# **1- Table des matières**

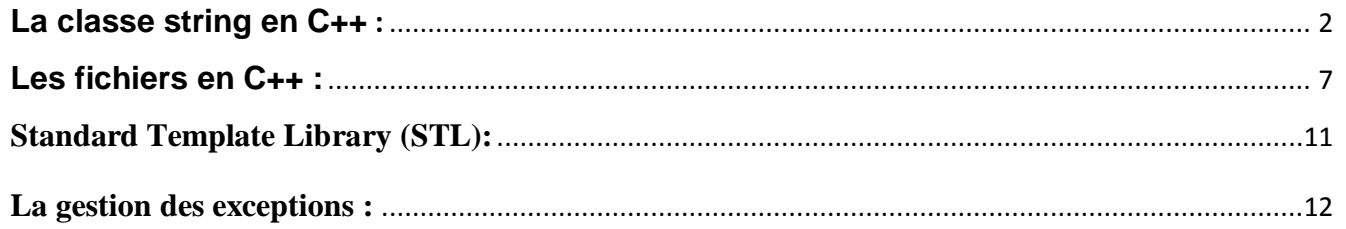

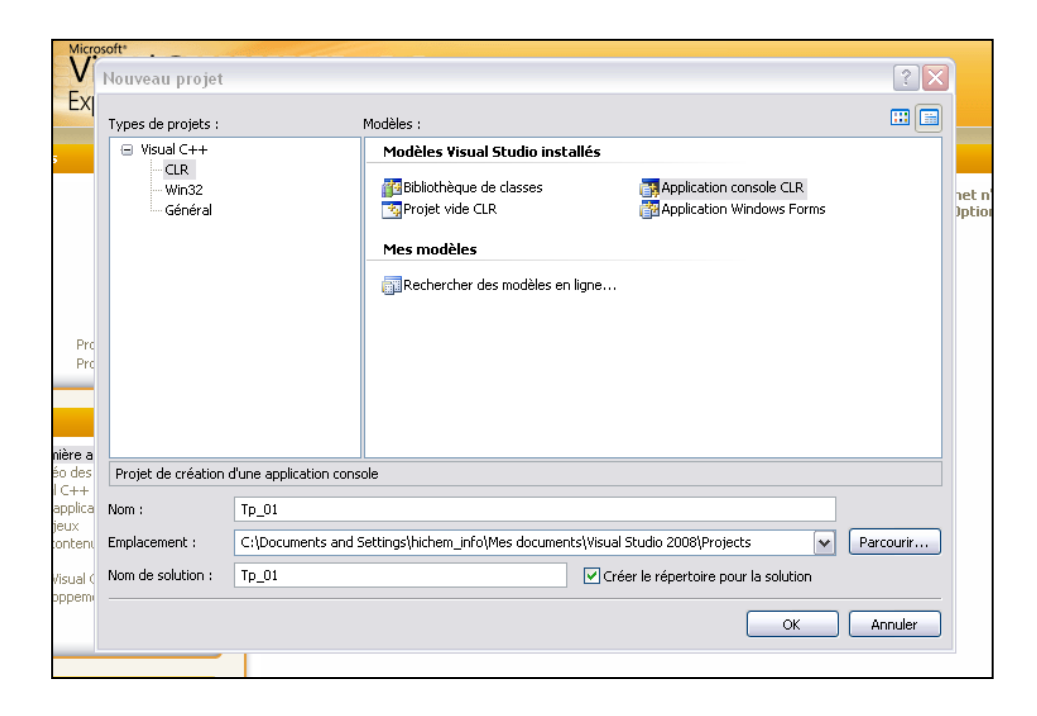

 **Hichem Felouat Programmez avec le langage Visual C++ Programmez avec le langage Visual C++** 

السلاسل في لغة ++C عبارة عن كلاس يحتوي على الكثير من الدوال تسهل العمل مع السلاسل على خلاف لغة C التي يعتبر التعامل **1- La classe string en C++ :**

مع السلاسل فيها صعبا إلى حد ما . توفّر لغة ++ C مكتبة كاملة للتعامل مع السلاسل و هي : [ **#include <string>**

تمكننا هده المكتب من القيام بعدة عمليات كالإسناد والحذف والتبديل وغير ها من العمليات الت*ي* سنعرفها لاحقا<sub>،</sub>

## **La déclaration :**

للتصر يح بسلسلة عليك أن لا تنسي كتابة المكتبة التي ذكر نـها سابقا. اعرف آن ذاكر تك قو ية ....أنت (ة) أفضل مبر مج(ة) .

```
#include "stdafx.h"
#include <iostream>
#include <string>
using namespace System;
using namespace std;
int main(array<System::String \sim ^args)
{
      string str;
     cin >> str;
      cout<<" my String : "<<str<<endl;
     Console::ReadKey();
    return 0;
}
```
في هذا المثال قمنا بالتصريح بسلسلة ثم قرانها بواسطة دالة القراءة في ال*سي* بلس بلس وبعد دلك إظهار السلسلة .أتمنى أن يكون هدا الع*مل* قد أعجبكم

## **initialisation et affectation d'une string :**

```
#include "stdafx.h"
#include <iostream>
#include <string>
using namespace System;
using namespace std;
int main(array<System::String ^> ^args)
{
      string str1="hichem";
      string str2="jijel";
      cout<<" my String1 : <<str1<<endl;
      cout<<" my String2 : "<<str2<<endl;
      Console::ReadKey();
     return 0;
}
```
my String1 : hichem my String1 : jijel

كان هدا التصريح بسلسلتين مع إعطاء كل واحدة منهما سلسلة ابتدائية ثم إظهار السلسلتين كما ف*ي* الصورة .

لا تنسى حلمك في أن تصبح المبرمج الأول .....

```
// stringg.cpp : fichier projet principal.
#include "stdafx.h"
#include <iostream>
#include <string>
using namespace System;
using namespace std;
int main(array<System::String ^> ^args)
{
      string str1="hichem";
      string str2;
      //--------------------
      str2 = str1;
      //--------------------
      cout<<" my String1 : "<<str1<<endl;
      cout<<" my String2 : "<<str2<<endl;
      Console::ReadKey();
     return 0;
}
```
**عخشإذ ّفظ اىص٘سة اىغابقت ٗىنِ ّفظ**  السلسلة الأولى تظهر مرتين وهدا لأننا ق*من*ا بباسناد السلسلة الأولى إلى السلسلة الثانية وبالتال*ي* صار لكل منهما نفس الحروف .

**hichem**

**hichem**

# **Concaténation des string :**

```
#include "stdafx.h"
#include <iostream>
#include <string>
using namespace System;
using namespace std;
int main(array<System::String \sim ^args)
{
      string str1="c++";
      string str2="hichem";
     string s;
      //--------------------
      s = str1 + str2;//--------------------
      cout<<" my String : "<<s<<endl;
      Console::ReadKey();
    return 0;
}
```

```
#include "stdafx.h"
#include <iostream>
#include <string>
using namespace System;
using namespace std;
int main(array<System::String ^> ^args)
{
     string s;
     //--------------------
     s.append("c++hichem", 4);
     //--------------------
     cout<<" my String : "<<s<<endl;
     Console::ReadKey();
    return 0;
}
```
عملية دمج السلاسل في ال*سي* بلس بلس سهلة جِدا كون السلسلة عبارة ع*ن كلاس* به مجموعة من الدوال

والمعاملات تسمح لنا بالتعامل مع السلاسل بكل مرونة.

```
أٗال باعخؼَاه اىَؼاٍو +
```
**ّخٞضت اىَزاه** 

**راّٞا باعخؼَاه اىذاىت** 

**my String : c++hichem**

#### append(string , int )

هده الدالة يلزّ مها متغيرين الأول هو عبارة عن سلسلة **ٗاىزاّٜ ػباسة ػِ ػذد صحٞح. حقً٘ ٕذٓ اىذاىت بأخز ػذد**  من الحروف من ال*س*لسلة التي أرسلت إليها كمتغير بِمقدار العدد الذ*ي* أرسل كمتغير ثان*ى* ووضعها ف*ي* السلسلة التي قامت باستدعاء هده الدالة.

**ّخٞضت اىَزاه** 

my String : c++h

### **La langur de String :**

```

#include "stdafx.h"
#include <iostream>
#include <string>
using namespace System;
using namespace std;
int main(array<System::String \rightarrow ^args)
{
string s="merieme";
cout<<" * La langur de String : "<<s.length() 
<<endl;
Console::ReadKey();
    return 0;
}
```
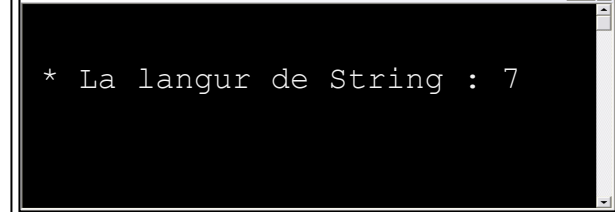

## **Échange du contenu de deux string :**

**:**

**:**

```
// stringg.cpp : fichier projet 
principal.
#include "stdafx.h"
#include <iostream>
#include <string>
using namespace System;
using namespace std;
int main(array<System::String \sim ^args)
{
      string s1="hichem";
     string s2="merieme";
      //--------------------
      s1.swap(s2); 
     //--------------------
      cout<<" my String1 : "<<s1<<endl;
      cout<<" my String2 : "<<s2<<endl;
      Console::ReadKey();
     return 0;
}
```
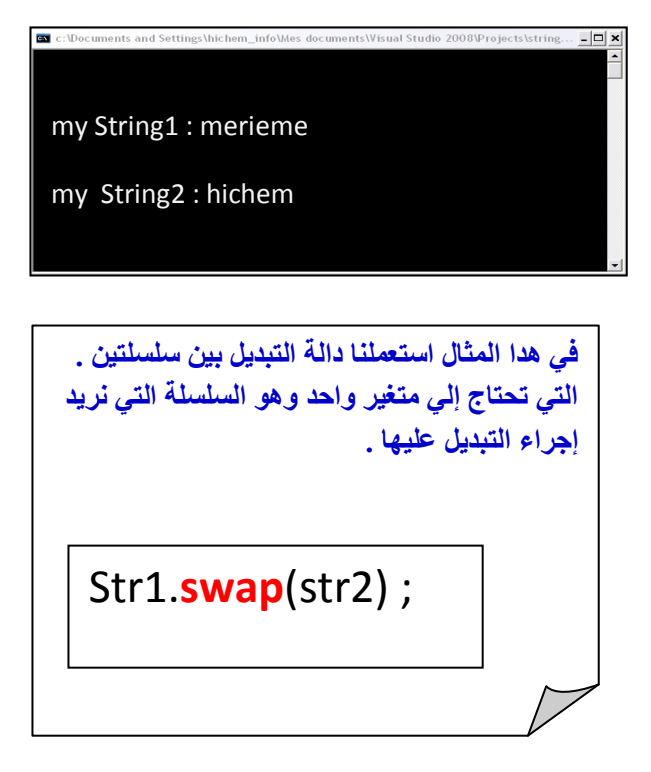

**:**

## **Fonctions de recherche dans les string :**

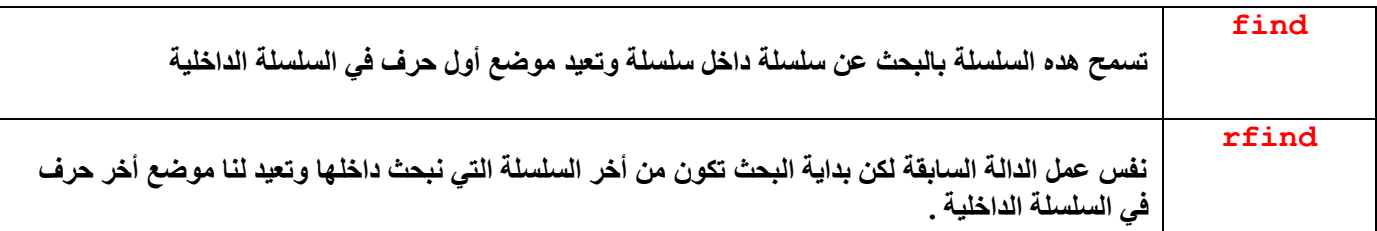

```
// stringg.cpp : fichier projet principal.
#include "stdafx.h"
#include <iostream>
#include <string>
using namespace System;
using namespace std;
int main(array<System::String ^> ^args)
{
      int p;
      string s1="hichemC++Java";
      //--------------------
      p=s1.find('C++'');
      //--------------------
      \text{cout}<<" index = "\text{<<p}<<\text{end};
      Console::ReadKey();
     return 0;
}
```
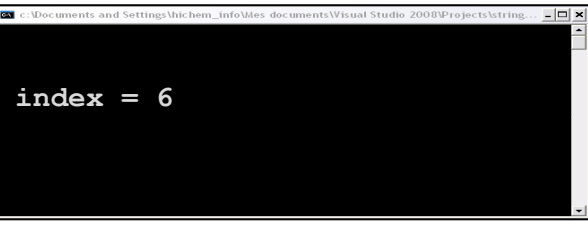

**مَا سأٝج حٌ إظٖاس اىشقٌ 6 الُ 6 ٕ٘ ٍ٘ظغ أٗه حشف فٜ**  الم**سلسلة الداخلية لا تنسي أن بداية العد في السي بلس بلس حبذأ ٍِ اىصفش .** 

```
⊝
                 األحالم...
      تتحقق ...
\sigma
```
# **Insertion dans une string :**

```
 :
#include "stdafx.h"
 :
#include <iostream>
 :
#include <string>

using namespace System;
using namespace std;
int main(array<System::String ^> ^args)
{
      string s1="hichem";
      //--------------------
      s1.insert(2,"C++Java"); 
      //--------------------
      cout<<" my string : "<<s1<<endl;
      Console::ReadKey();
     return 0;
}
```
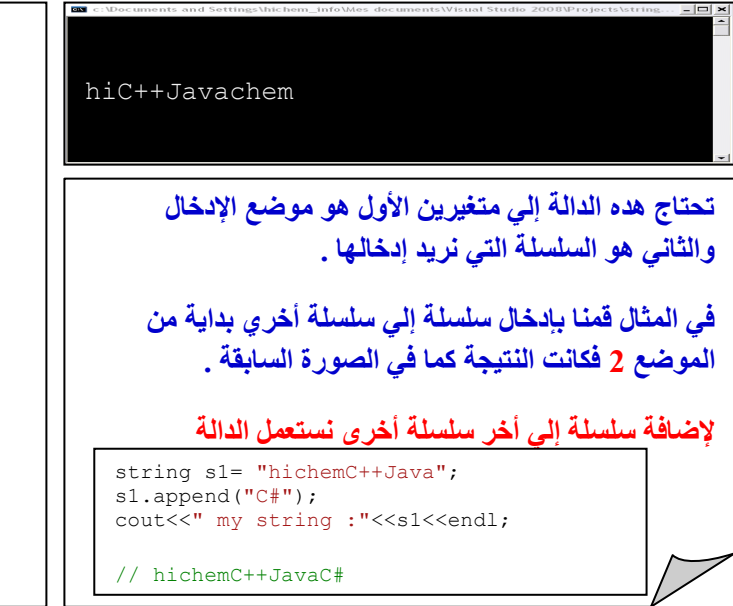

 **Hichem Felouat Programmez avec le langage Visual C++ Programmez avec le langage Visual C++** 

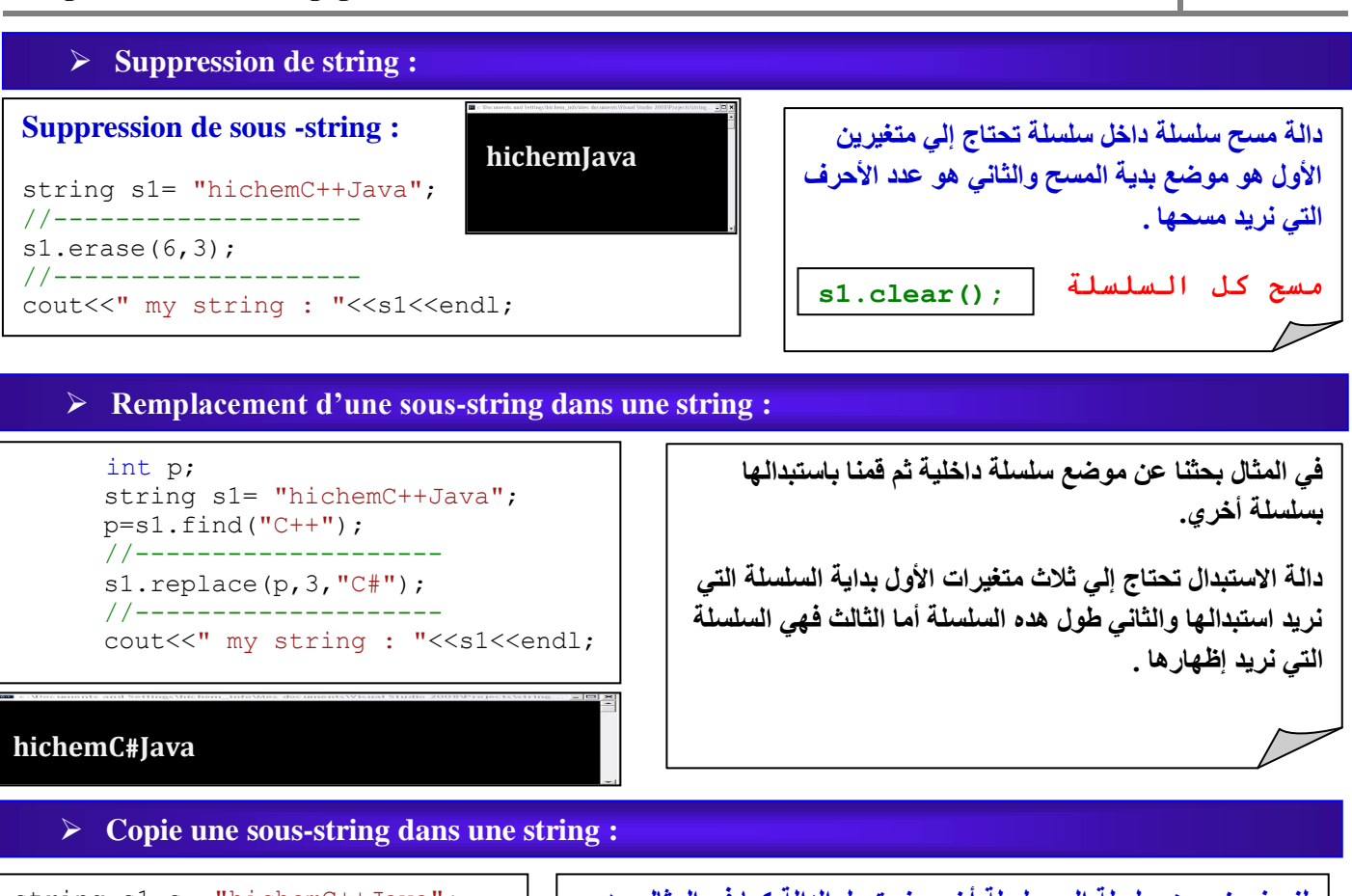

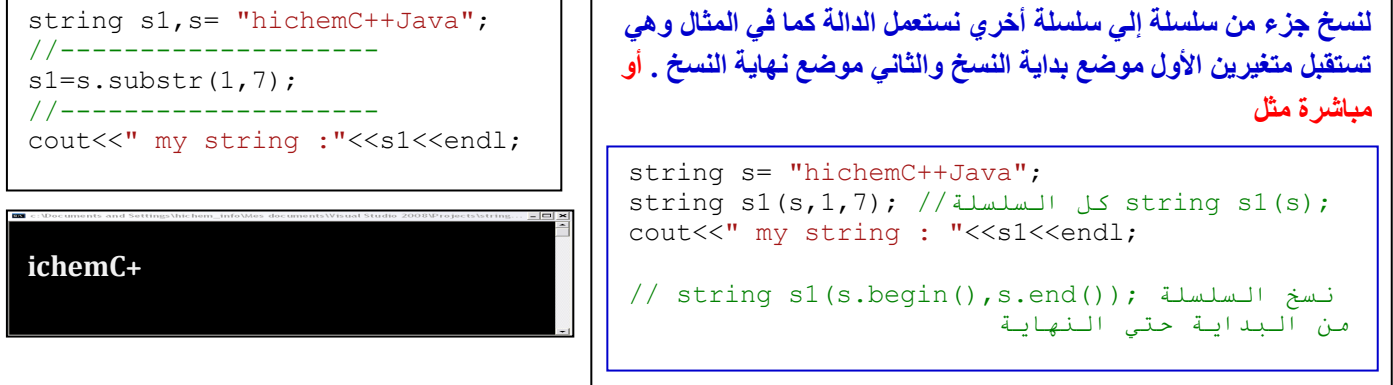

## **Autre opérations sur les strings:**

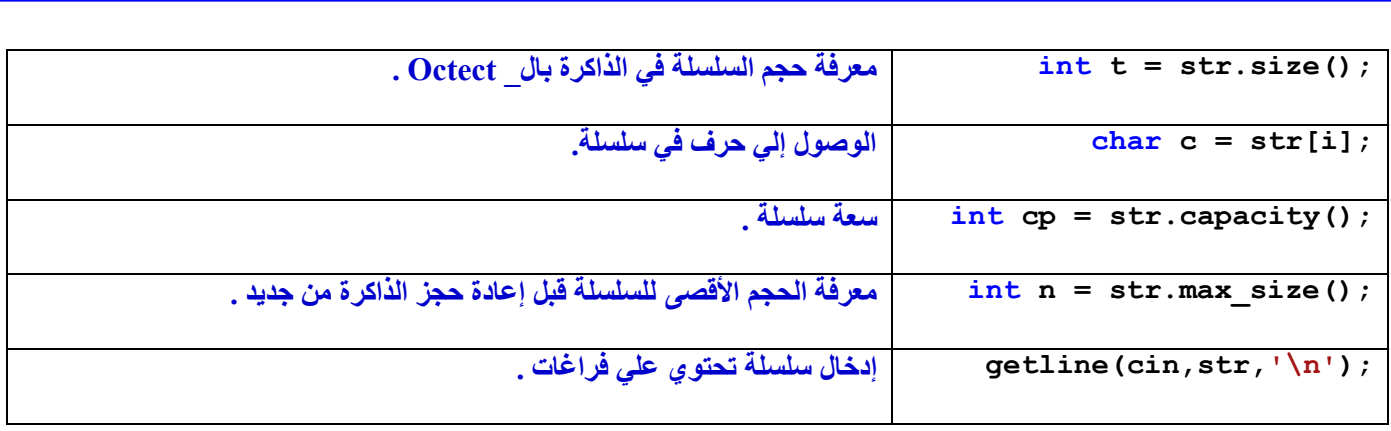

# **2. Les fichiers :**

**:**

التعامل مع الملفات في ال*سي* بلس بلس ليس صعبا كما يتخيل البعض <sub>.</sub> فهناك الكثير من الأشياء توفرها لغة الس*ي* بلس بلس تجعل من التعامل مع الملفات أمرا سهلا وبسيطا جدا . سنتعرف في هدا الدرس عن كيفية فتح وقراءة ملف نص*ي .*  **:** <mark>جع</mark>ل م

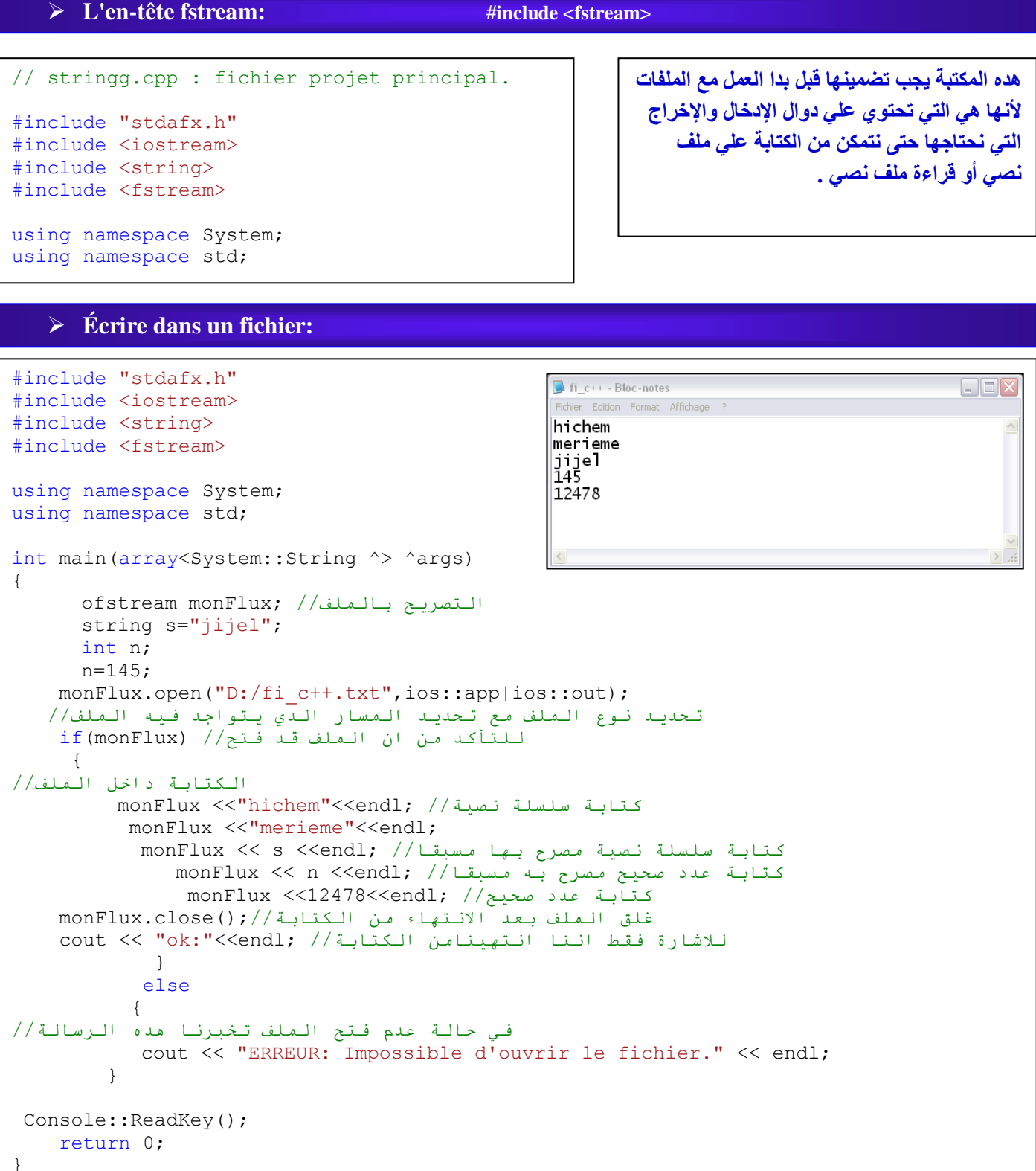

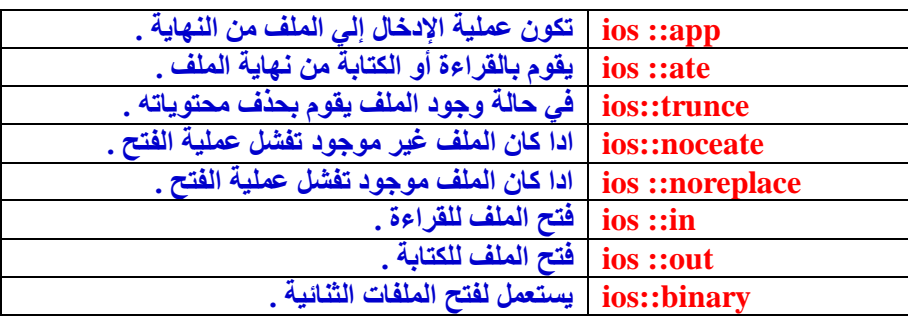

## **Lecture d'un fichier:**

**:**

```
 :
#include "stdafx.h"
 :
#include <iostream>

#include <fstream>
#include <string>
using namespace System;
using namespace std;
int main(array<System::String \rightarrow ^args)
{
      string s;
      fstream monFlux("D:/fi_c++.txt",ios::in); //\delta / التصريح بملف للقراءة
      التأكذ مه فتح الملف// (monFlux(if
      {
        َضع مؤشر الملف فٓ البذأت// ;(0)seekg.monFlux
       حلقة تكرارية حتى نقرىء كل الملف حتى النهاية//((()while(!monFlux.eof
         {
            قراءة سطر من الملف ووضعه في سلسلة نصية// ;(getline(monFlux, s
            قراءة سطر من الملف ووضعه في سلسلة نصية// / monFlux >>s;/
          اظهار السطر الدي قرأنها على الشاشة// cout<< s<<endl;
       }
       غلق الملف بعد نهاية القراءة//;()monFlux.close
      }
   في حالة عدم فتح الملف تخبرنا هده الرسالة//else
     {
      cout << "ERREUR: Impossible d'ouvrir le fichier en lecture." <<endl;
     }
 Console::ReadKey();
    return 0;
}
```
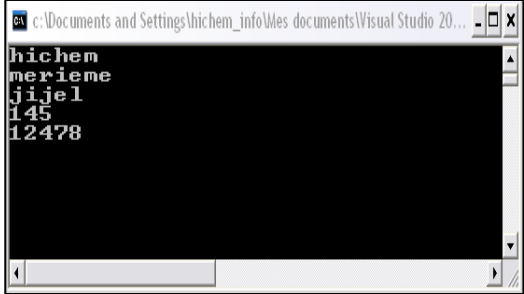

**Exemple sur les fichiers :**

```
 :
#include "stdafx.h"
 :
#include <iostream>
 :
#include <fstream>

#include <string>
using namespace System;
using namespace std;<br>//-------------------
                                //---------------------------------------------------------------------------
struct per
{
int n;
string _nom, _prenom;
};
               //---------------------------------------------------------------------------
void home ()
{
cout<<"\n";<br>cout<<"
cout<<" +-----------------------------------------+\n";
cout<<" | 1. Pour saisie les perssonts : |\n\rangle^n;
cout<<" | 2.Pour affiche tous les perssonts : |\n\rangle^n;
cout<<" | 3.Pour exite : |\n\rangle | 3.Pour exite : |\n\ranglen";
cout<<" +-----------------------------------------+\n";
}
//---------------------------------------------------------------------------
void ec_f(per _ele)
{
    ofstream monFlux;
        string s="------------------------";
        monFlux.open("D:/H_01.txt",ios::app|ios::out);
       if(monFlux) 
        {
        monFlux << ele. n<<endl;
        monFlux << ele. nom<<endl;
             monFlux << ele. prenom<<endl;
              monFlux \leq s \leq \leq nd;
            monFlux.close();
 }
            else
           { 
              cout << "ERREUR: Impossible d'ouvrir le fichier." << endl;
 }
}
//***********************************************************
void li_f()
{
       per _g;
        string s;
         cout<<""<<endl;
          fstream monFlux("D:/H_01.txt",ios::in);
         if(monFlux)
         {
             monFlux.seekg(0);
             monFlux \gg g.n>> g.<sub>nom>>_g._prenom>>s;</sub>
              while(!monFlux.eof())
        \left\{ \begin{array}{ccc} & & \\ & & \end{array} \right.\text{cout}<<"\times" N : "<< g. n<<endl;
        cout<<" * Nom : "<< g. nom<<endl;
        cout<<" * Prenom : "<< g. prenom<<endl;
         cout<<" ----------------------------"<<endl;
       monFlux >> g. n>> g. nom>> g. prenom>>s;
          }
      monFlux.close();
       }
    else
     {
      cout << "ERREUR: Impossible d'ouvrir le fichier en lecture." <<endl;
        }
}
//////////////////////////////////////////////////////////////////////////////////////////
```

```
int main(array<System::String ^> ^args)
{
      per p;
         int a,b=0; 
         while(b==0)
           \left\{ \begin{array}{c} \end{array} \right. home();
                  cout<<" * Entrez le choi : ";
                   \sin \gg a;
      switch(a)
      {<br>//---------
                     //----------------------------------------------------
      case 1:
        system("cls");
         try
         {
cout<<" "<<endl;
\text{cout}<<" * N : ";
et1 : ;
             try
             \left\{ \right.cin >>p. n; }
                 catch(...) {
                  goto et1 ;
                     }
                     \text{cout}<<"\times \text{\#} Nom : ";
cin >>p. nom;
cout<<" * Prenom : ";
                 cin >>p._prenom;
              ec_f(p);
              }
           catch(...) {
        cout << " ERREUR : " <<endl;
       }
      break;<br>//----
              //----------------------------------------------------
      case 2:
         system("cls");
              li f();
      break;
      //----------------------------------------------------
      case 3:
          system("cls");
          b=1;cout<<" "<<endl;
cout<<" * Pour exit clik sur Entr : "<<endl;
                 cout<<" "<<endl;
      break;
      //----------------------------------------------------
      default:
cout<<" "<<endl;
cout<<" * CHOIX INEXISTANT :"<<endl;
cout<<" "<<endl;
        break;
      }
      }
      Console::ReadKey();
    return 0;
}
```
## **3- Standard Template Library (STL):**

 **:** الكثير م*ن* لغات البرمجة أصبحت توفر ضمن مترجماتها هده المكتبة (مكتبة القوالب القياسية ) وهي توفر خدمات متميزة ورائعة ف*ي* نفس الوقت . ألا*ن و*بعد العناء من التعامل مع المصفوفات الدينامكية والقوائم المرتبطة والموَشرات . نجد ضمن هده المكتبة ما يجعلنا نقوم بعمل برامج كثيرة بكل سهولة <sub>.</sub> من خلال هدا الدرس سنتعرف علي عنصرين هامين من عناصر المكتبة وبعد دراسة البرمجة الْكائنية التوجه سنعود لدر اسة هده المكتبة بالتفصيل إنشاع الله .

## **Victor :**

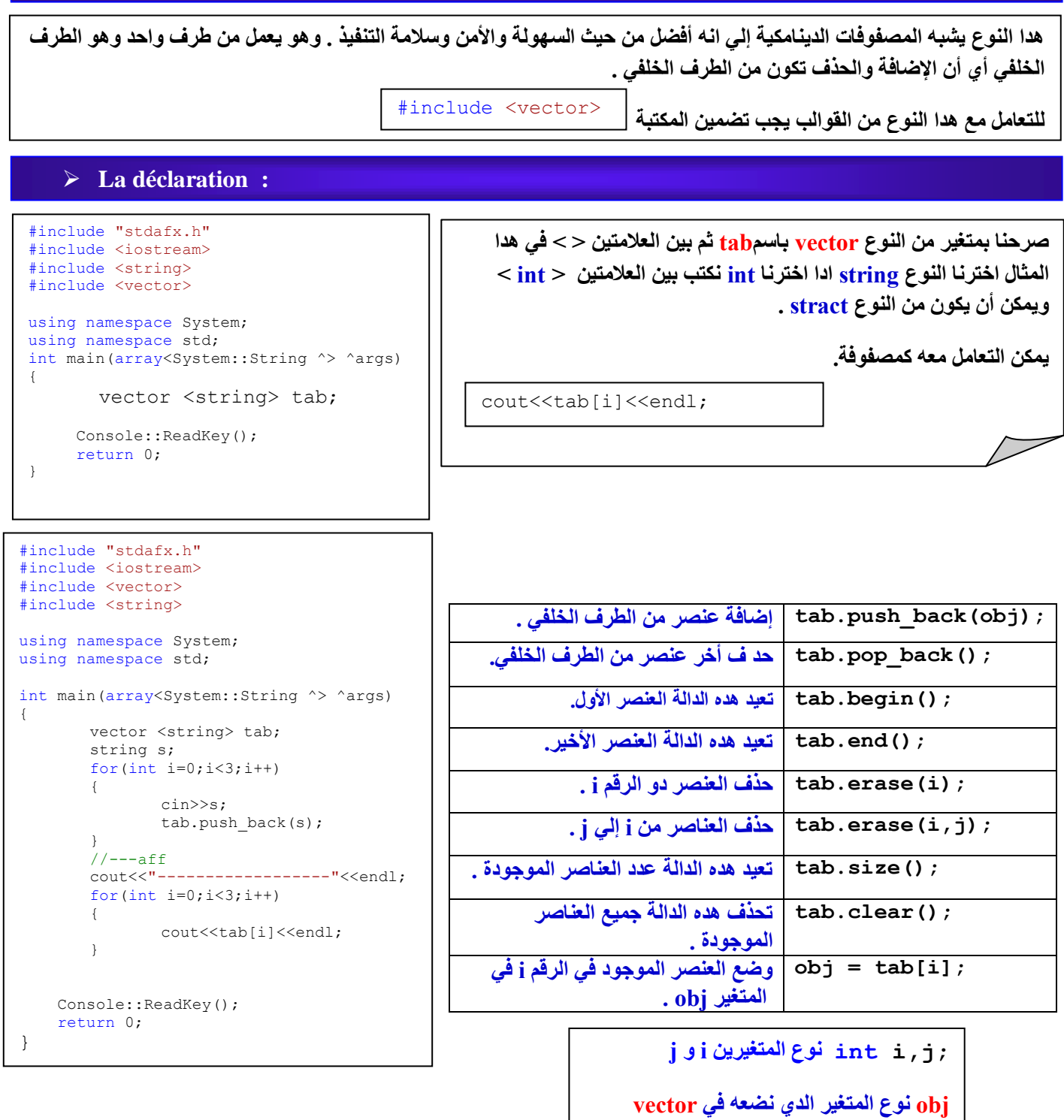

## **List :**

 **:** هذا النوع يشبه القوائم المترابطة ( <u>les lists</u> ) كما يوفّر لنا الكثير من الدوال للتعامل معه . اغلب الدوال كثيرة الاستعمال ذكرت عند دراستنا لي الع*ْصر <mark>vector</mark> ب*نفس الاسم وطريقة إرسال المتغيرات . إلي أن هدا النوع لديه إمكانية إضافة وحذف عنصر من الطرف الأمامي . نتعرف بعض الدوال المميزة له لاحقا .

 $\#$ include  $\langle$ list>

للتعامل مع هدا النوع بجب تضمين المكتبة

المؤشر **j** . عن طريق عرض ( j\*)

lt.push front(obj);

lt.pop front();

```
#include "stdafx.h"
#include <iostream>
#include <string>
#include <list>
using namespace System;
using namespace std;
typedef list <string> var;
int main(array<System::String ^> ^args)
{
string s;
list <string> lt:
for(int i=0; i<3; i++){
   cin>>s;
  lt.push back(s);
   cout<<endl;
}
cout<<"------------------------"<<endl;
for(var::const iterator j = \text{lt.begin});
j = 1t.end();j_{++1}{
               cout<<*j<<endl;
        }
     Console::ReadKey();
     return 0;
}
```
## **4- La gestion des exceptions :**

**:**

```
\text{\#include} <iostream>
using namespace System;
using namespace std;
 course the course of
int main(array<System::String ^> ^args)
 cout of the state of the state of the state of the state of the state of the state of the state of the state of
 \frac{1}{\sqrt{2}}cin.exceptions(cin.failbit); //1{
 cout << " * Entrez un nombre entier : ";
 \text{cin} \gg \text{n};\text{cut} \ll'' * Le nombre = " \ll n \ll endl;
 :
#include "stdafx.h"
{
     int n;
     try
    {
 }
     catch(...)
     {
                cout<<" * Erreur ?!!!!."<<endl;
 }
    .<br>cout<<" * fin ."<<endl;
     Console::ReadKey();
     return 0;
}
```
التعامل مع الأخطاء مهم جدا ولدلك سنفصله في وق*ت* لا حق وهده **ىَحت بغٞطت ػِ ٍؼاىضت األخطاء فٜ ++С حٞذ أٗال ٝضب أُ ّٖٞئ اىنائِ cin العخقباه األخطاء مَا فٜ اىؼباسة 1 . رٌ ّنخب**  الكود الذي احتمال أن تقع فيه أخطاء( مثل أن يقوم المستخدم **بإدخال سلسلة حرفية بدل عدد صحيح من المعلو**م أن يتوقف البرنامج لكن مع هده الميزة يمكن تجاوز الأمر ) داخل كتلة ـ try. كما في المثال قراءة عدد صحيح وضع*ن*ها داخل كتلة try . في حالة وقوع خطاء ينتقل التنفيذ إلى كتلة catch وعرض رسالة خطأ مثلا . أما في حالة التنفيذ سليم يواصل البرنـامج عمله بشكل عادي ولا ينفد الكود داخل catch.

لالتَّائِت 1t.push\_front (obj) إضافة عنصر إل*ي* أول القائمة .

الأشياء الأخرى الغير مفهومة سنعود إليها بعد دراسة <sub>00D</sub>

المتغير j عبارة عن موَشر يشير إلى أول عنصر في القائمة في البداية ثم يتزايد بقدر حجم نوع المتغير الذي وضعناه في القائمة . ولإظهار جميع ع**ْـاصر القائمة نحتاج إلى حلقة تكرارية لإظهار جميع القيم التي يشير إليها** 

**حزف أٗه ػْصش فٜ اىقائَت .**